## Text Search and Similarity Search PG 12.1–12.2, F.31

### Dr. Chris Mayfield

Department of Computer Science James Madison University

Mar 29, 2022

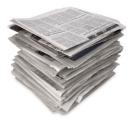

## Hello DBLP

Database of CS journal articles and conference proceedings

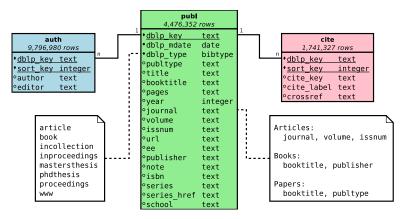

Home page: https://dblp.org/

See also https://dl.acm.org/ and https://citeseerx.ist.psu.edu/

### Example queries

```
-- find publications for an author
SELECT
  dblp_type, title, booktitle,
  journal, pages, ee, year
FROM publ
  NATURAL JOIN auth
WHERE author = 'Chris Mayfield'
  AND dblp_type <> 'www'
ORDER BY year DESC;
-- list proceedings of SIGMOD 2010
SELECT
  dblp_key, title, pages, ee
FROM publ
  NATURAL JOIN cite
WHERE crossref = 'conf/sigmod/2010'
ORDER BY split_part(pages, '-', 1)::integer;
```

### Full Text Search

Using tsvector and tsquery

### Motivation

Write a query to select this paper: "ERACER: A Database Approach for Statistical Inference and Data Cleaning"

```
WHERE title = '...'
```

WHERE title LIKE '%Approach%'

WHERE title LIKE '%Approach%Cleaning%'

What's wrong with = and LIKE?

- 1. No linguistic support (cleaning vs cleansing)
- 2. No ranking of results (order by relevance)
- 3. Limited index support (must be left anchored)
- 4. Difficult to search for multiple words / phrases

# How FTS works

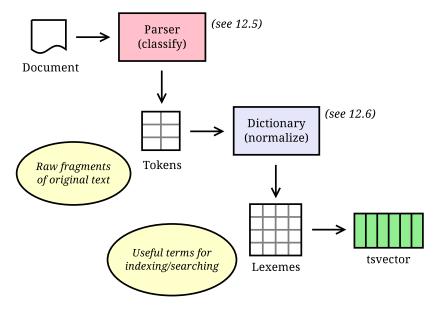

The to\_tsvector function runs the whole process:

"A tsylector value is a sorted list of distinct lexemes, which are words that have been normalized to merge different variants of the same word." (https://www.postgresql.org/docs/11/datatype-textsearch.html) The plainto\_tsquery function is similar:

```
SELECT plainto_tsquery('Try your best');
```

```
'tri' & 'best'
```

"A tsquery value stores lexemes that are to be searched for, and combines them honoring the Boolean operators &, ], and !."

(https://www.postgresql.org/docs/11/datatype-textsearch.html)

## FTS example in SQL

Use the @@ operator to run full text search

```
tsvector @@ tsquery
tsquery @@ tsvector
text @@ tsquery
text @@ text -- to_tsvector(x) @@ plainto_tsquery(y)
```

For example:

SELECT \* FROM publ
WHERE title @@ 'clean data';

Sequential scan takes forever (i.e., 80 seconds)

### Indexing tsvectors

1. Create new table/column of text search vectors

```
CREATE TABLE publ_fts AS
SELECT dblp_key, to_tsvector(title) AS title_tsv
FROM publ;
```

2. Create a Generalized Inverted Index

CREATE INDEX ON publ\_fts USING gin (title\_tsv);

3. Search the index and join the results

SELECT \* FROM publ NATURAL JOIN publ\_fts
WHERE title\_tsv @@ plainto\_tsquery('clean data');

Bitmap index scan + Index join (about 100 ms)

https://www.postgresql.org/docs/11/textsearch-indexes.html

## Debugging and statistics

See what parser/dictionary are doing:

```
SELECT * FROM ts_debug('Now this is clean data!');
```

Calculate document statistics:

```
SELECT *
FROM ts_stat('SELECT title_tsv FROM publ_fts')
ORDER BY nentry DESC, ndoc DESC, word
LIMIT 100;
```

### DBLP title statistics

- Unique words: 496,644 / Total words: 26,426,910
- Most frequent word: base 337,533 docs / 343,480 entries

https://www.postgresql.org/docs/11/functions-textsearch.html

### How dictionaries work

A dictionary is a function that accepts a token and returns:

- An array of lexemes, if token is known
- An empty array, if token is a stop word
- New version of the lexeme (if filtering)
- NULL if the token is not recognized

Example dictionaries:

- simple remove the stop words (the, and, a, ...)
- snowball canonical form using Snowball stemmer
- ispell use spell checker for word variations
- synonym map related words to a single word
- thesaurus map phrases to a single word

### Ranking query results

Many ways to define relevance

 Built-in ts\_rank function takes into account: lexical, proximity, and structural information

### SELECT

```
dblp_key,
ts_headline(title, tsq) AS body,
ts_rank(title_tsv, tsq) AS rank
FROM publ NATURAL JOIN publ_fts,
plainto_tsquery('approach for cleaning data') AS tsq
WHERE title_tsv @@ tsq
ORDER BY rank DESC;
```

Tip: call functions in FROM clause to reuse them

► Comma means CROSS JOIN, but it's only one row

### https://www.postgresql.org/docs/11/textsearch-controls.html

### Similarity Search

Using the  $pg_trgm$  module

### Problem with real data

Based on the original CSV files from VDOE's website

SELECT div\_num, sch\_num, count(DISTINCT sch\_name)
FROM fall\_membership
GROUP BY div\_num, sch\_num
HAVING count(DISTINCT sch\_name) > 2
ORDER BY count DESC;

### div=029 sch=1371

- Thomas Jefferson High
- Thomas Jefferson High School
- Thomas Jefferson High School for Science and Technology
- Thomas Jefferson High for Science and Technology

#### div=043 sch=0600

- John RandolphTucker High
- John Randolph Tucker High
- Tucker High
- John Randolphtucker High

## Similarity queries

How do you join with other data sets?

- Names of cities and counties in VA
- Names of schools (past and present)

### One solution: approximate string matching

- Fuzzy string search
- Levenshtein distance
- Regular expressions
- Soundex / metaphone

...

### Example: n-grams

"An n-gram is a contiguous sequence of n items from a given sequence of text or speech."

https://en.wikipedia.org/wiki/N-gram

https://books.google.com/ngrams/ (see About page)

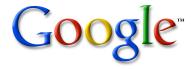

# Trigram (or trigraph)

https://www.postgresql.org/docs/11/pgtrgm.html

- A trigram is a group of three consecutive characters taken from a string.
- We can measure the similarity of two strings by counting the number of trigrams they share.
- Each word is considered to have two spaces prefixed and one space suffixed.
- ▶ For example, the set of trigrams in the string 'cat' is:

' c', ' ca', 'cat', 'at

## Trigram module

```
To install in your database:
  CREATE EXTENSION pg_trgm; -- must be superuser
Example queries:
  -- how similar are the two strings?
  SELECT similarity('Rockingham County',
                    'County of Rockingham');
  -- true if similarity > threshold (0.3 by default)
  SELECT set_limit(0.75);
  SELECT 'Rockingham County' % 'County of Rockingham';
 ▶ GiST and GIN index support for %, LIKE, and regex
```

### Text search integration

Use simple TS config to analyze originial (unstemmed) words CREATE TABLE stats AS SELECT \* FROM ts\_stat(' SELECT to\_tsvector(''simple'', title) FROM publ');

GIN is faster to search than GiST, but slower to build/update

CREATE INDEX ON stats USING gin (word gin\_trgm\_ops); --CREATE INDEX ON stats USING gist (word gist\_trgm\_ops);

Suggest corrections for misspelled words

```
SELECT * FROM stats
WHERE word % 'algorithum'
ORDER BY ndoc DESC
LIMIT 5;
```